Приложение 10 к Учетной политике ОПФР по Тамбовской области

## АКТ ВЫПОЛНЕННЫХ РАБОТ

Для восстановления работоспособности инвентарного объекта:

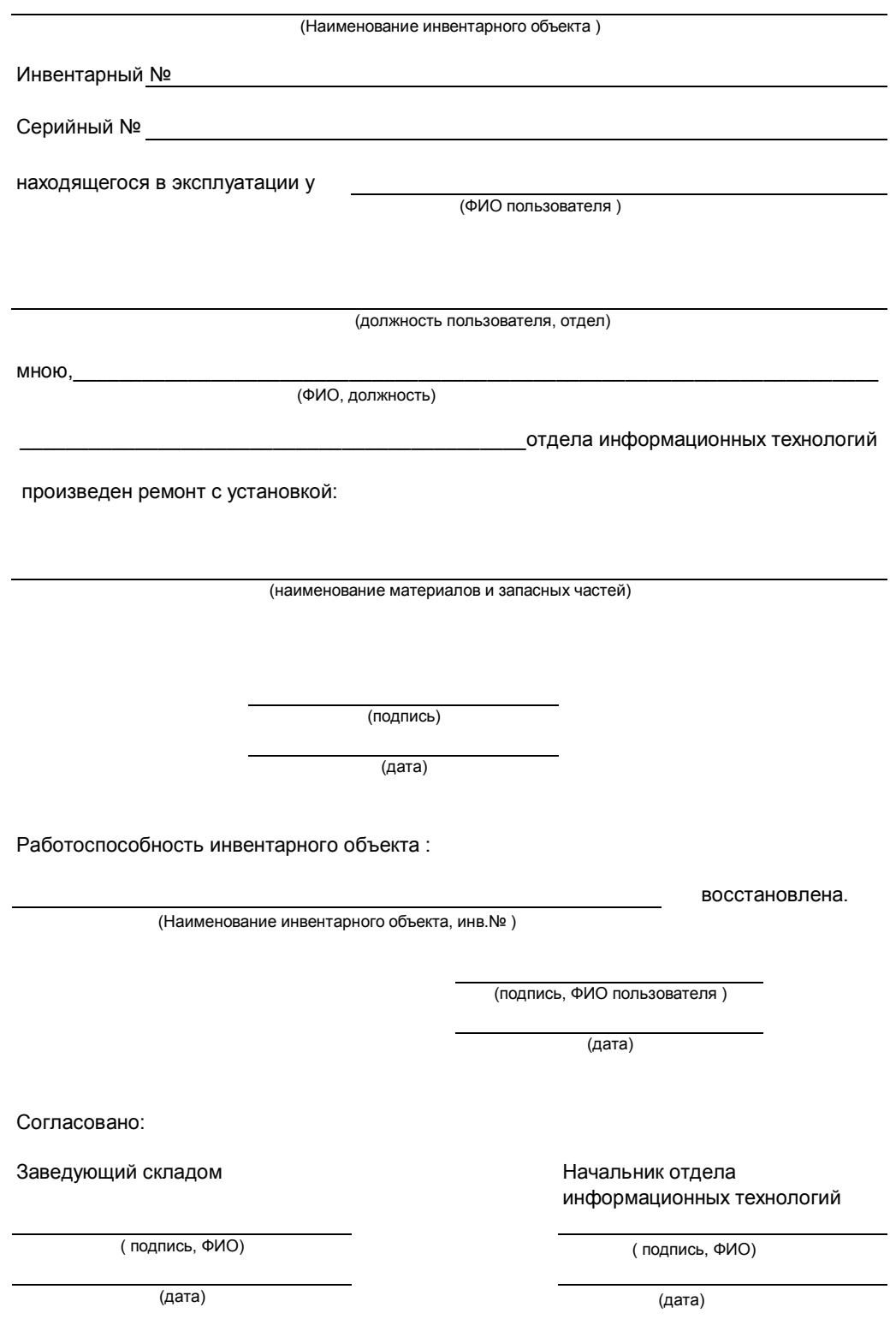